## REACTOME\_SEMAPHORIN\_INTERACTIONS

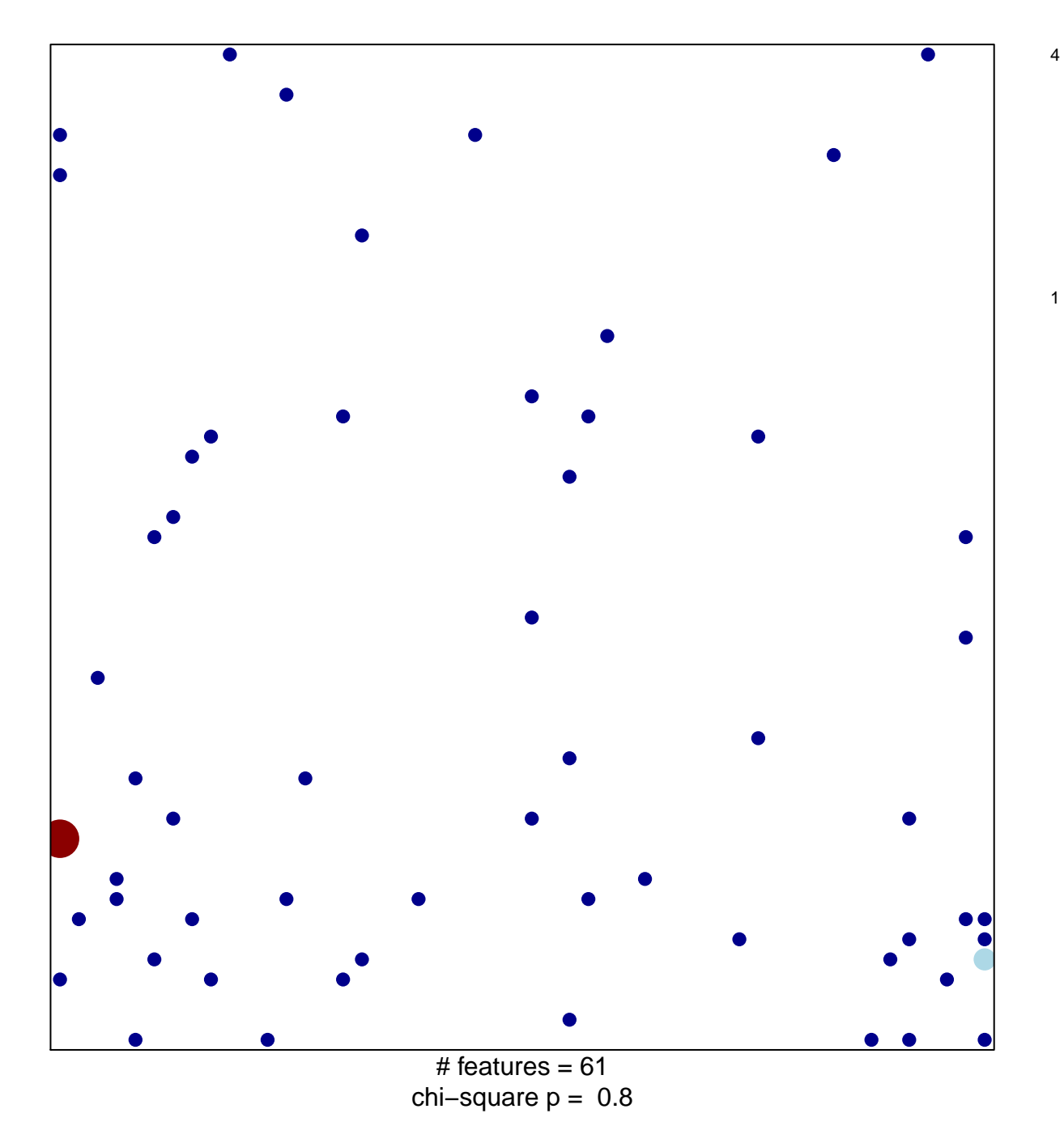

## **REACTOME\_SEMAPHORIN\_INTERACTIONS**

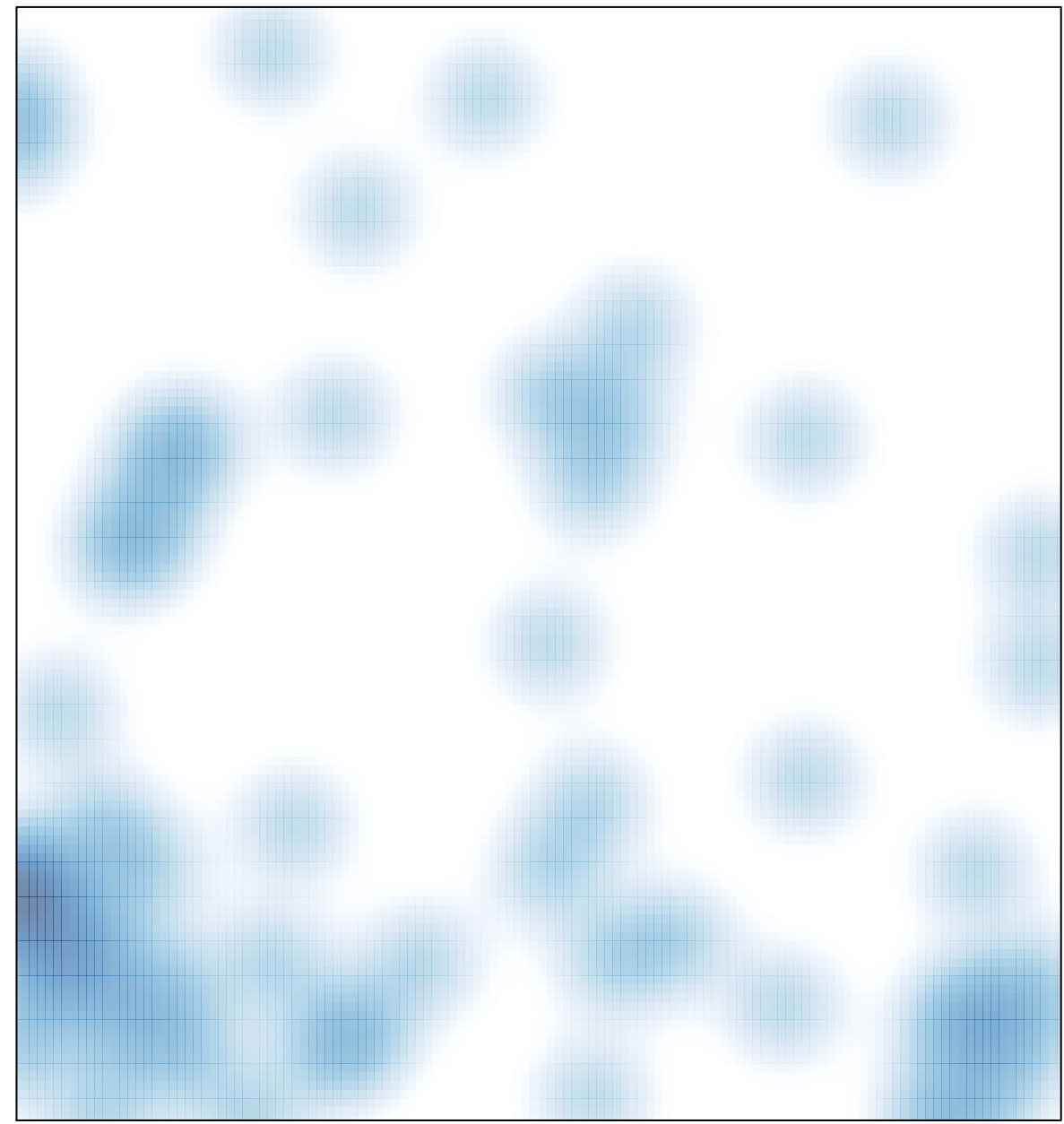

# features =  $61$ , max =  $4$